## Download free Photoshop CC With Activation Code With Licence Key Windows X64 2023

Cracking Adobe Photoshop is not as straightforward as installing it. It requires a few steps to bypass the security measures that are in place. First, you must obtain a cracked version of the software from a trusted source. Once you have downloaded the cracked version, you must disable all security measures, such as antivirus and firewall protection. After this, you must open the crack file and follow the instructions on how to patch the software. Once the patching process is complete, the software is cracked and ready to use.

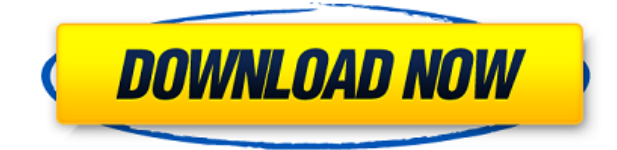

If you have ever used Microsoft Office applications, you will be familiar with the class of products using the Open XML file format, such as those used by PowerPoint. If you look at an Open XML document, you will see that they look quite different from regular PDF files: they are similar to Portable Documents, and they do not use the Page Description Language (PDL) to define the content of the page. Instead, Open XML offers tags that describe all the media. This gives Open XML documents the ability to describe animation, interactive content, and mathematical formulas. The new Apple File System (APFS) file system, which was announced by Apple at the Worldwide Developers Conference in 2016, was created by the company's Silicon Valley employees who had previously worked at Oracle. It is based on the Hypertext Transfer Protocol (HTTP) specification and offers several improvements including multiple volumes where the operating system can place different types of files, snapshots and faster performance. New features are available only to Mac users who have the latest macOS. APFS allows a user to add up to 2TB of internal volume space on a single disk, still providing all of the features that the previous file system offered, such as Fast File Find, data deduplication, file system compression and encryption. It is compatible with all previous versions of macOS. Using APFS with an Extended File System (XFS) volume on a mixed operating system environment is also possible.

## **Photoshop CCKeygen For Windows {{ updAte }} 2022**

The Swap tool is a very useful feature that allows you to easily select multiple objects and replace them by freely moving them to a new position in a single operation. It allows you to create a new image with the content from one image in its original position and size. **What can you do with a tool in Adobe Photoshop?** Every tool in Adobe Photoshop is vital to creative work and it is important to understand how you can use them. For example, channel tools allow you to blend the two colors together, use the vector tool to create a perfect shape, and the filters allow you to sharpen your images and remove distracting areas. **Speed up your workflow** The Fill, Gradient, elliptical, zoom, and crop tools all give you the power to achieve amazing results, but if you have a lot of these tools open at the same time, it can slow your workflow down and frustrated you. Adobe Photoshop Camera can help you get past this by letting you do it all from within the tool, as well as let you access and change tools on other screens, or even another app, so you save time while achieving amazing results. **Ensure the best possible results**

The best way to ensure you are getting the best possible results is by taking photos in RAW format. But capturing photos in RAW format is a lot of trouble for people with no artistic background. Adobe Photoshop Camera lets you convert all your RAW images into JPEG files, instantly giving you the best possible results. You can even adjust the RAW conversion parameters in the RAW Converter Tool to obtain even better results.

933d7f57e6

## **Photoshop CC Free Registration Code Keygen For (LifeTime) {{ Latest }} 2023**

Building on the foundation of the company's award-winning Photoshop CC 2017, "Share for Review" transforms how designers make changes to their designs on the go or at a distance by enabling them to make edits and collaborate easily without leaving Photoshop. It frees designers from the constant fear of losing changes accidentally, as they don't have to worry about saving and applying changes back to their images. Changes made now can be shared natively in Photoshop or through Adobe Camera Raw, and can be tracked in shared/design Dropbox folders. Further, by bringing images together in a portfolio format, it makes it possible to share or collaborate on a variety of projects quickly through the Creative Cloud. Share for Review has a two-pronged goal: keeping Photoshop safe and empowering designers to get work done. It brings Photoshop to life through the integration of the company's industry-leading Context-Only Security (COS) technology. COS enables Photoshop to automatically lock after edits have been made, so it won't allow users to save and apply edits they shouldn't. It also brings what the company calls the "Share" aspect of collaborative editing to life. With its additions to the Appearance category and new Document Color feature, "Share for Review" makes Photoshop a user-friendlier companion to the Creative Cloud portfolio and workspaces, helping to empower designers to make high quality, consistent changes on and off the desktop. Photoshop and Photoshop Elements let you create photo books that make a lot of sense other than to show you're organized. The software creates bound books with a unique look. Add your own personal text then create a neat photo collage, a collage of images or even a page-turning journal.

grass brush for photoshop download free grass brush photoshop download photoshop glow effect free download neon glow effect photoshop download gradient for photoshop download golden gradient photoshop free download gold text effect photoshop download how to add downloaded gradient in photoshop gradient background photoshop download gradient pack photoshop download

The standard version of Photoshop for Windows (and Mac) is a complete desktop application. With this version, users have access to an extensive suite of tools for editing files and creating works of art. To edit a file, users need to open the file directly in Photoshop, and many of the features required to create a new file are not directly accessible from the command line. Photoshop has a steep learning curve, but users proficient in Adobe applications such as Illustrator and InDesign can learn the basic concepts quickly. Adobe Photoshop CC comes with a few new features and updates,

## including:

- Smudge tool
- Shape tools
- Pen tools
- Gradient tools
- Spot color
- Layer effects
- Adjustment layer
- Smart object
- Mask creation
- Layer groups
- Mask content
- Rasterize opacity
- Duplex printing
- Document background
- Character palette
- Gradient background
- Text trace
- Nudge

In the past few years, we have seen a huge number of changes in the areas of business, design and technology. With all the amazing changes that happened in the market for good, it is always important to keep an eye on the trends and come up with the new updates for the needs and requirements of the market. The Adobe Photoshop is one of those tools which helps in coming up with new updates and features for its users without affecting the older version.

The single click context menu enhancements help users a lot when it comes to making adjustments, not reserving adjustments only for the Selective Color tool. In this release, the ability to have a single click context menu includes the crop tool, as well as adjustments layers, and the single click filled and extracted tools. There are reasons to be excited about moving ahead with the default copy selection. Photoshop is basing its innovative new Selective Color tool on the same technology used by the Photomatix blending engine. Photomatix is the premiere color management software used by the color industry for regaining clarity of vision in varying lighting conditions. As a result, the quality of the final product is increased, and the design team will no longer have to try to adjust color values after applying the color correction. Adobe will continue to work towards more of these innovations, with plans to provide more updates in the future on new innovative versions for the legacy versions of Photoshop. Some technologies will have the next update in 2019, and others on 2020. This enterprise-grade progressive update clearly reflects the goal in the future of the product. Adobe has been able to implement all its products well after versioning, which is a great way to develop software with the latest technologies. While creating all this new functionality, it is important to keep your skills up to date. That's why in this version, once the user successfully selects an object, the user will be able to preview the selected object in the mask, and then duplicate the object by using a single click.

<https://techplanet.today/post/highway-engineering-by-khanna-and-justo-free-download-rar-new> [https://new.c.mi.com/th/post/1439744/Stellar\\_Phoenix\\_Cd\\_Dvd\\_Data\\_Recovery\\_Serial\\_Number](https://new.c.mi.com/th/post/1439744/Stellar_Phoenix_Cd_Dvd_Data_Recovery_Serial_Number) <https://jemi.so/maligai-saman-list-in-tamil-pdf-download-better> <https://techplanet.today/post/how-to-download-youtube-videos-with-cc-best> <https://techplanet.today/post/lena-miclaus-colaj-updated-download-zippy> <https://new.c.mi.com/my/post/482690/ChhotaBheemandthethroneofBalitamilfullmoviedownloa> <https://techplanet.today/post/hibijyon-sc-8rar-full>

"Share" is simplified, providing a cleaner user interface than the old share panels. The new Share works with all popular social platforms (Facebook, Twitter, and Instagram) and with the ability to upload your photo to your favorite cloud storage, your creative life is now more mobile. "People" is now expanded with a greater number of creative tools. People also have the ability to post on photo streams and create a creative profile so that people can find and discover you. Use People for your own profile as well as to find and publish to other people's. "Publish" includes updates for both Corel and Adobe. Adobe has also introduced a new .Publish -> Send for review and publishing. With the help of a Content Reviewer, your creative is sent to the App Store or other app store destinations like Google Play or to a selected audience and then posted on social media. While Adobe has rather steeply priced its Elements stablemate for amateurs, Photoshop Elements 2018 retails for just \$60; three upgrades cost around \$35 apiece, and five cost \$90. These three-year perpetual licenses come with five-year warranty coverage, and Adobe will even cover the cost of an Apple Service Plan for your Mac computer. Photoshop Elements is still arguably the better on-desktop photo-editing program. It offers a bunch of new features in iOS Edition, meanwhile, and you can get it for PC, Mac, Android, the Amazon app store, and a couple of other devices. In the coming months, if you've been following Adobe's Creative Cloud release program, you have already been seeing the Team WebApp as it teamed up with innovative gamification and other new tooling under the team umbrella, Adobe Creative Cloud gets Team WebApp, gamification merge .

2. Image > Adjustments & Curves: This is an all-purpose tool for adjusting the color and tone of a photo. The tool has a red eye, a brightness or exposure, and other controls to make sure you get your perfect image. Moreover, the tool allows you to make major changes to the images such as local brightness, contrast, etc. To work on the adjustment tool itself, you can use a new interface, or you can still work the way you know it. In order to make the adjustment tool, click and drag a slider to the image, as you can see below. 3. Levels and Photo > Adjustments: To adjust the overall lighting in a photo, you need to use this to your advantage. Once you have your image open, click on levels to make modifications to the overall image. The tool is very easy to use and you can alter your photo by making changes to the slider. When you are finished, you can save the changes in your photo and use the preview screen to see how the effect looks. 4. Edit > Define Pixel && Points: To get superior results in your image editing, you need to be precise. In the pro version of Photoshop, you have an option named

Define Pixel. This is a tool that allows you to define your editing rules. You can choose from a lot of options, including: scaling, moving, rotating, and then the type of editing you want to make. This tool has many settings, so you can make changes to your image wherever it is too big or too small. To access this tool, click on Edit, and then click on Define Pixel, as you can see below.